# **Bad pixel mask**

### <span id="page-0-0"></span>**Content**

- [Content](#page-0-0)
- [Comments](#page-0-1)
- [Files](#page-0-2)
- [psana pixel\\_status bits](#page-1-0)
- [Mask pixel statistics](#page-1-1)
- [Comparison of masked pixels](#page-2-0)
	- <sup>o</sup> [Color coding of pixels for comparison](#page-2-1)
	- <sup>o</sup> [Comparison of bad pixel masks in pairs](#page-3-0)
- [References](#page-4-0)

Comparison of psana, cheetah and cctbx

## <span id="page-0-1"></span>**Comments**

#### **Comments from Chuck**

```
Chun Hong Yoon <yoon82@stanford.edu> 
Wed 11/22/2017 3:33 PM
To: Dubrovin, Mikhail; 
   Monarin Uervirojnangkoorn <monarin@stanford.edu>; 
Cc: O'Grady, Paul Christopher;
Hi Mikhail and Mona,
Shall we try to compare cxic0415 run84? This is a dark run.
```

```
Run85 is a light run.
Cheetah bad pixelmap is here.
/reg/d/psdm/cxi/cxic0415/res/cheetah/hdf5/r0101-se_84_new/badpixelmap.h5
Best,
Chuck
```
#### **Comments from Mona**

```
Monarin Uervirojnangkoorn <monarin@stanford.edu>
Wed 11/22/2017 6:29 PM
Hi Mikhail,
Here is the mask for bad pixels generated from cctbx.
/reg/d/psdm/cxi/cxid9114/scratch/mona/s1/discovery/mask_cxic0415.txt
The 0's are the bad pixel. I used r86 as Dark run and r100 as light run.
I hope my understanding of their 64 x 185 x 194 format is correct. I also sent an email to Aaron. I'll let you 
know again if the format is not right.
Cheers & Happy Thanksgiving!
Mona
```
#### <span id="page-0-2"></span>Files

Compare cxic0415 run 84 - dark, 85 - light

- Cheetah bad pixelmap, shape=(8\*185,4\*388): /reg/d/psdm/cxi/cxic0415/res/cheetah/hdf5/r0101-se\_84\_new/badpixelmap.h5 extracted with get-mask-cheetah-h5.py has ~50K edge and central pixel masked extracted by get-mask-cheetah-h5.py
- $\bullet$  cctbx, shape= $(64, 185, 194)$ /reg/d/psdm/cxi/cxid9114/scratch/mona/s1/discovery/mask\_cxic0415.txt includes bound pixels

extracted by get-mask-cctbx-txt.py

psana pixel\_status

- /reg/g/psdm/logs/run\_proc/pixel\_status/CXI/cxic0415/work/nda-cxic0415-r0084-CxiDs1.0:Cspad.0-e001514-sta.txt
- /reg/g/psdm/logs/run\_proc/pixel\_status/CXI/cxic0415/work/nda-cxic0415-r0085-CxiDs1.0:Cspad.0-e157676-sta.txt
- mask is generated by get-mask-from-status.py

psana calibman for dark

- work/clb-cxic0415-r0084-peds-sta-CxiDs1.0:Cspad.0.txt
- work/clb-cxic0415-r0084-peds-msk-CxiDs1.0:Cspad.0.txt

### <span id="page-1-0"></span>psana pixel\_status bits

Bits assignment and statistics in calibman and det\_ndarr\_data\_status for cxic0415 run84,85

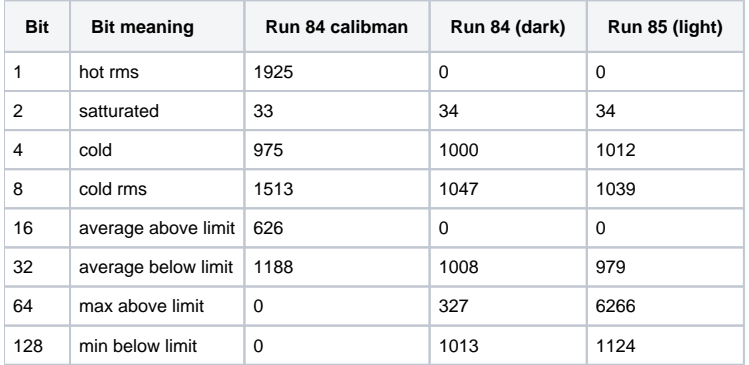

## <span id="page-1-1"></span>Mask pixel statistics

- cxic0415-r0084
- get rid of "geometry mask" pixels
- $\bullet$  total number of cspad pixels 2296960 = 32\*185\*388
- masks are presented in cheetah style tables, shape=(8\*185, 4\*388).

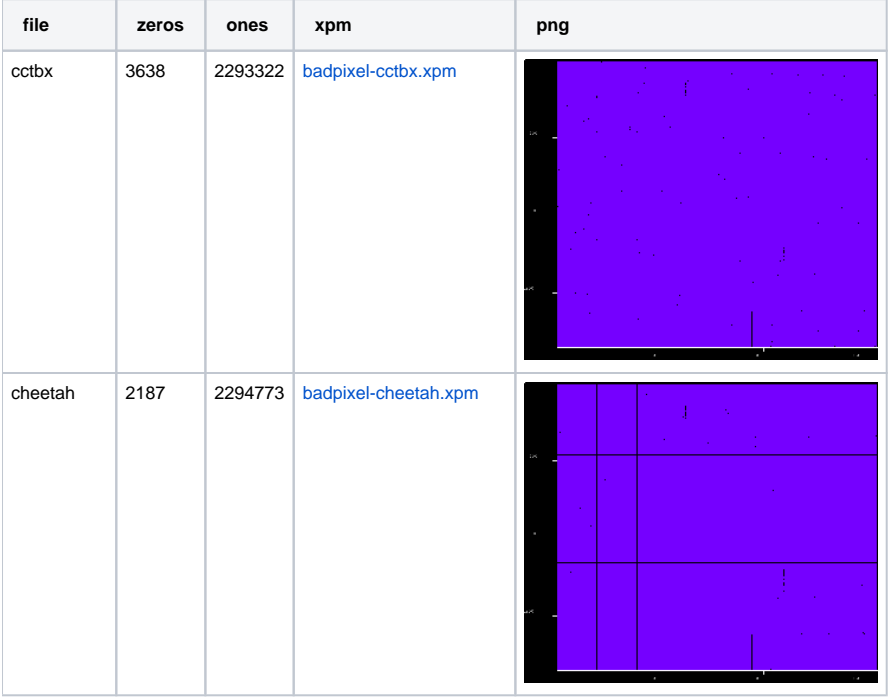

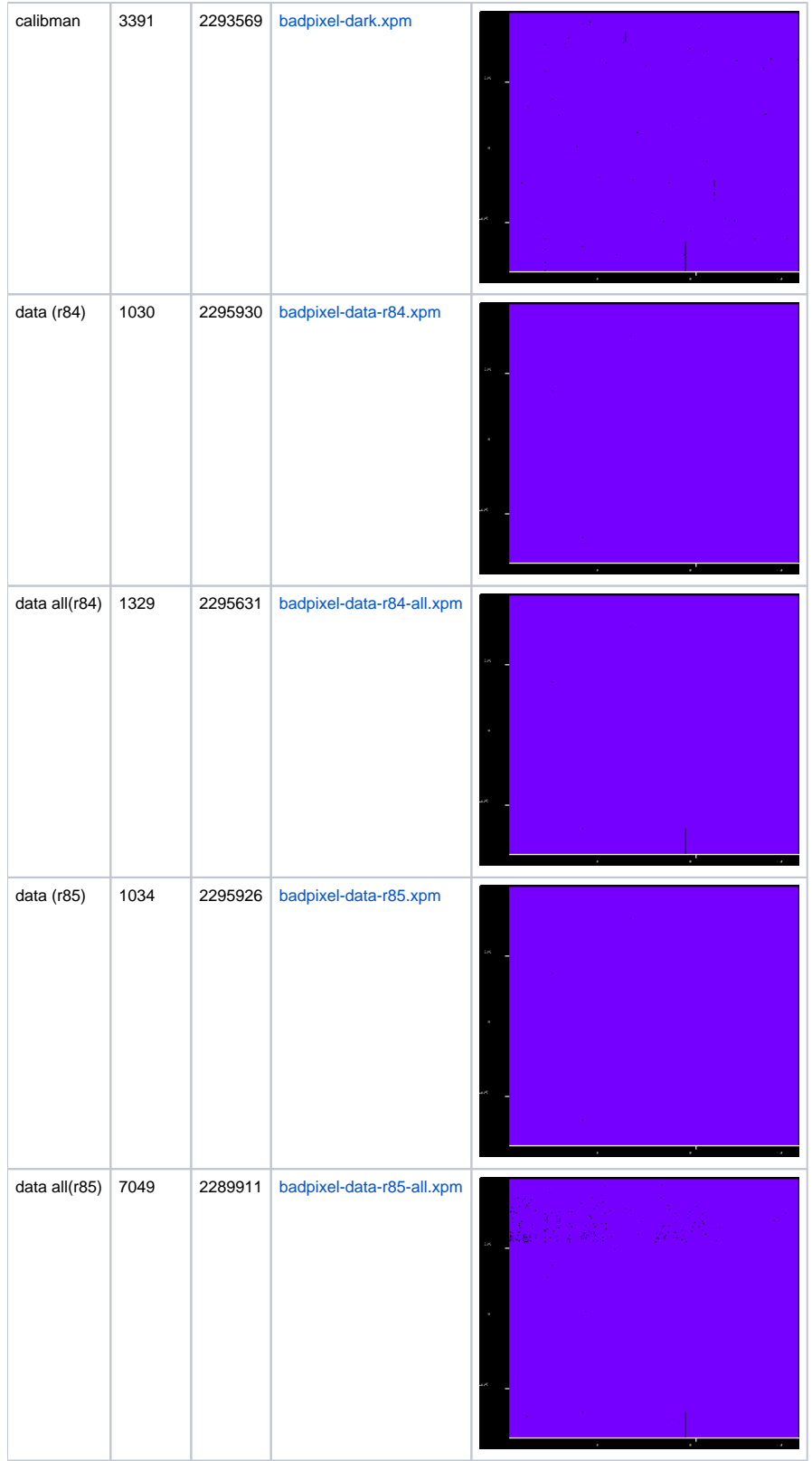

# <span id="page-2-0"></span>Comparison of masked pixels

<span id="page-2-1"></span>Pixel maps are presented in cheetah style tables, shape=(8\*185, 4\*388).

#### **Color coding of pixels for comparison**

- 0 black non-counted pixels at 2x1 edges
- 1 purple good pixel in both masks
- 2 red bad pixel in the 1st file
- 3 green-yellow bad pixel in the 2nd file
- 4 white bad pixel in both files

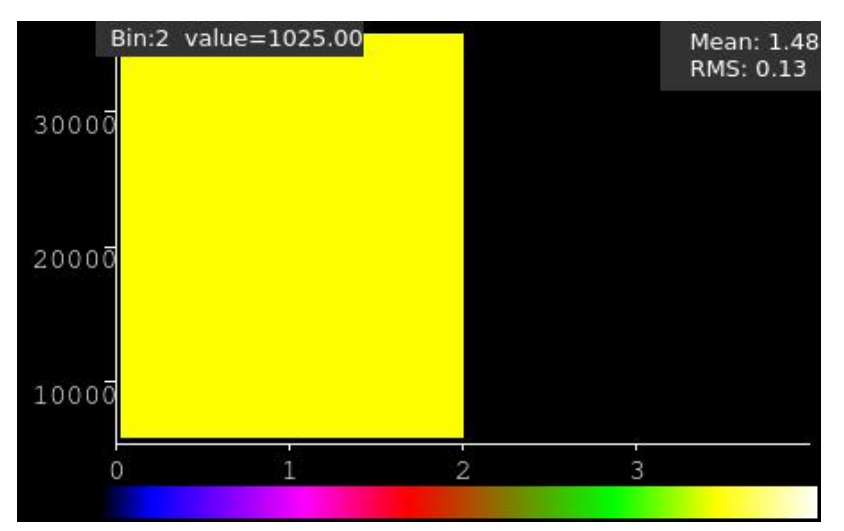

#### <span id="page-3-0"></span>**Comparison of bad pixel masks in pairs**

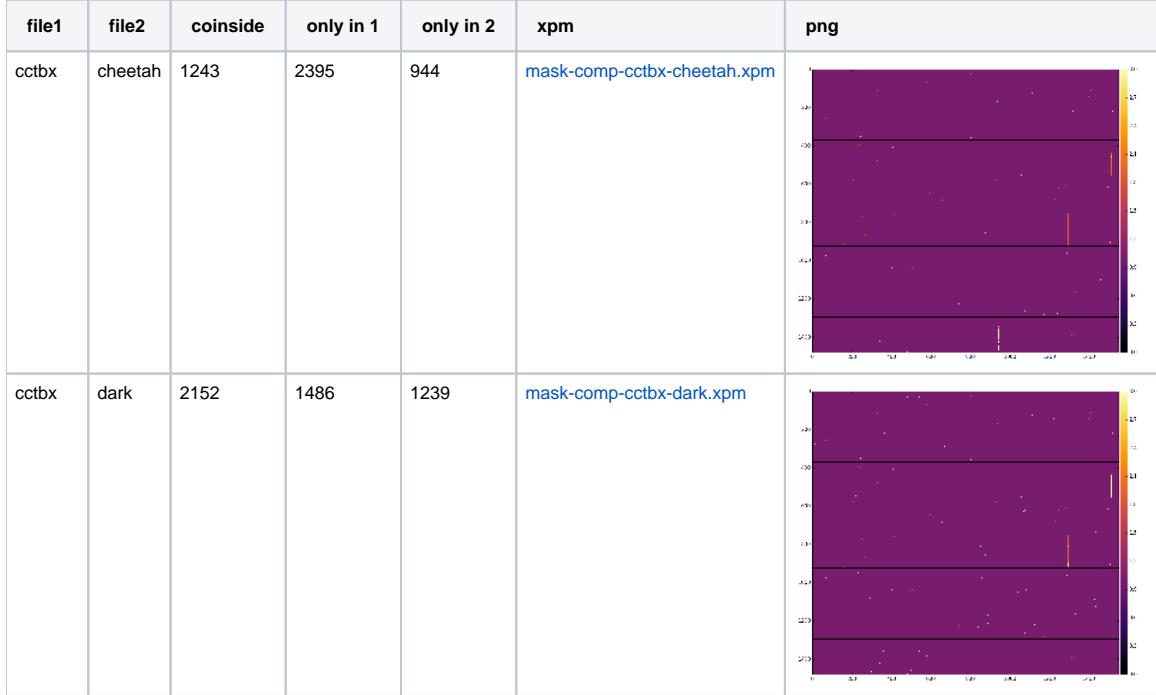

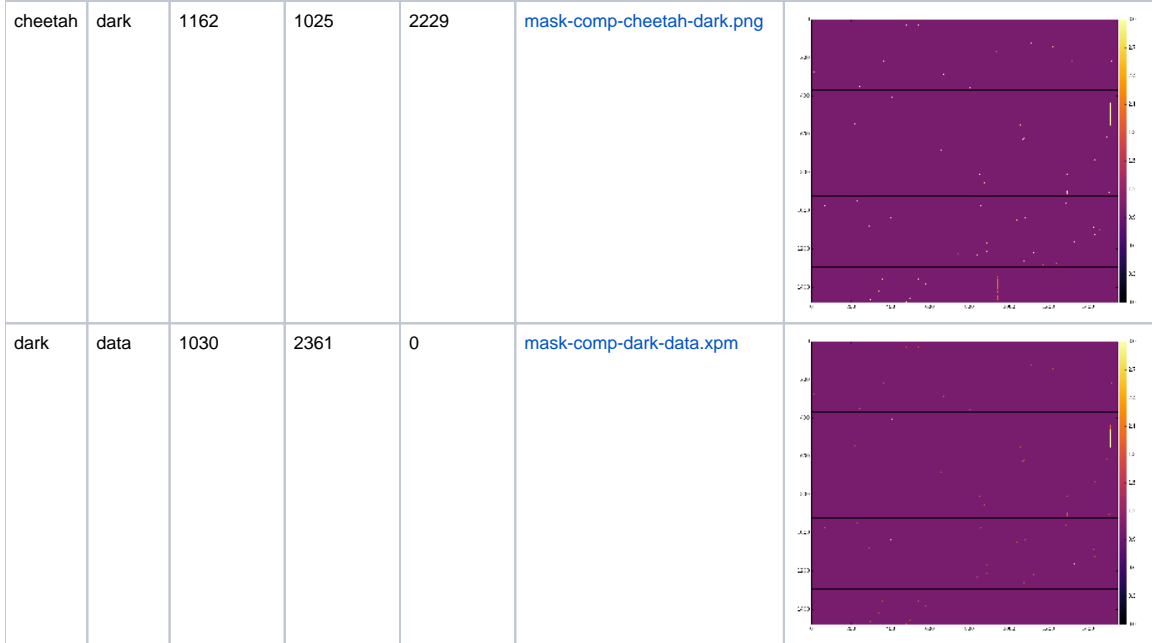

## <span id="page-4-0"></span>References

• [Pixel status in data](https://confluence.slac.stanford.edu/display/PSDMInternal/Pixel+status+in+data)